### **Inhaltsverzeichnis**

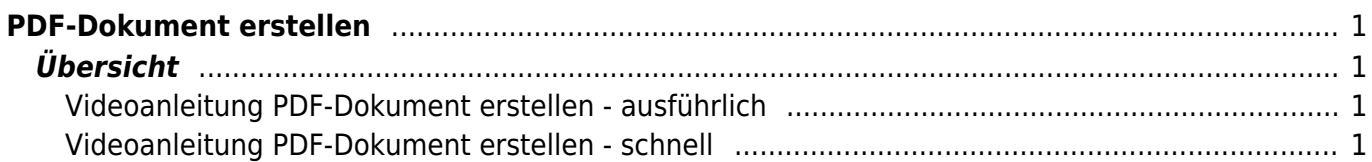

# <span id="page-2-0"></span>**PDF-Dokument erstellen**

## <span id="page-2-1"></span>**Übersicht**

Einige Arbeiten müssen zuerst in eine PDF-Domkuemt umgewandelt werden, bevor du sie weitergeben oder ausserhalb der App abspeichern kannst. Mit einem kleinen Trick ist das möglich. Im Video wird an Hand der Notizen-App diese Möglichkeit erklärt.

### <span id="page-2-2"></span>**Videoanleitung PDF-Dokument erstellen - ausführlich**

Im Video wird das Exportieren erklärt.

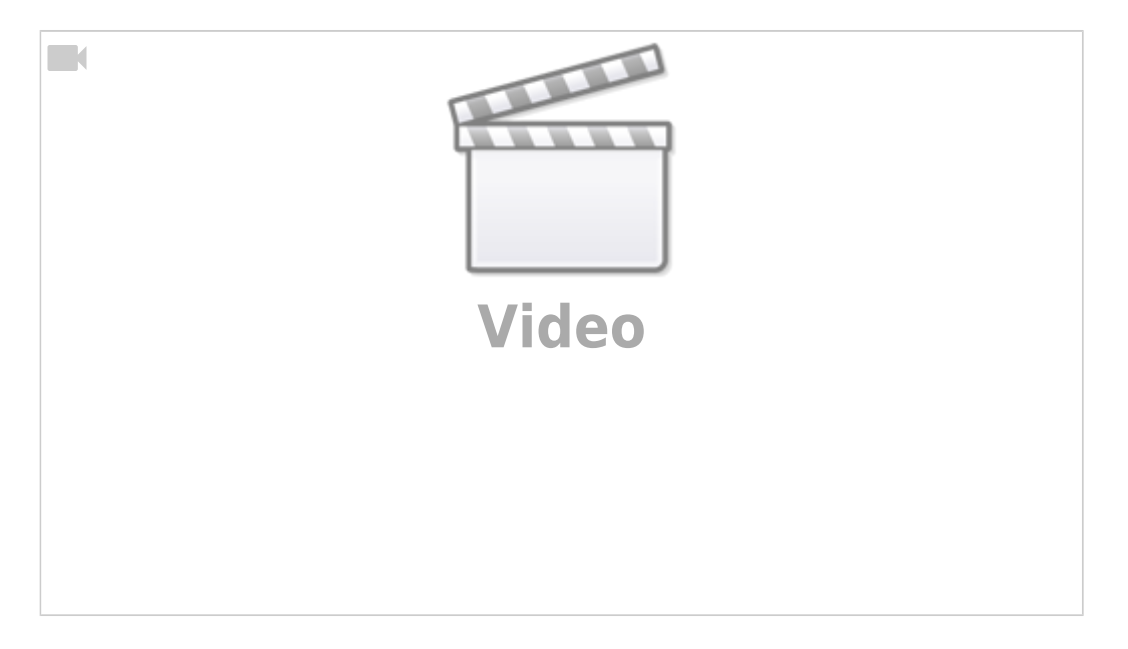

#### <span id="page-2-3"></span>**Videoanleitung PDF-Dokument erstellen - schnell**

Hier wird die gleiche Funktion mit dem neuen Betriebssystem schnell erklärt.

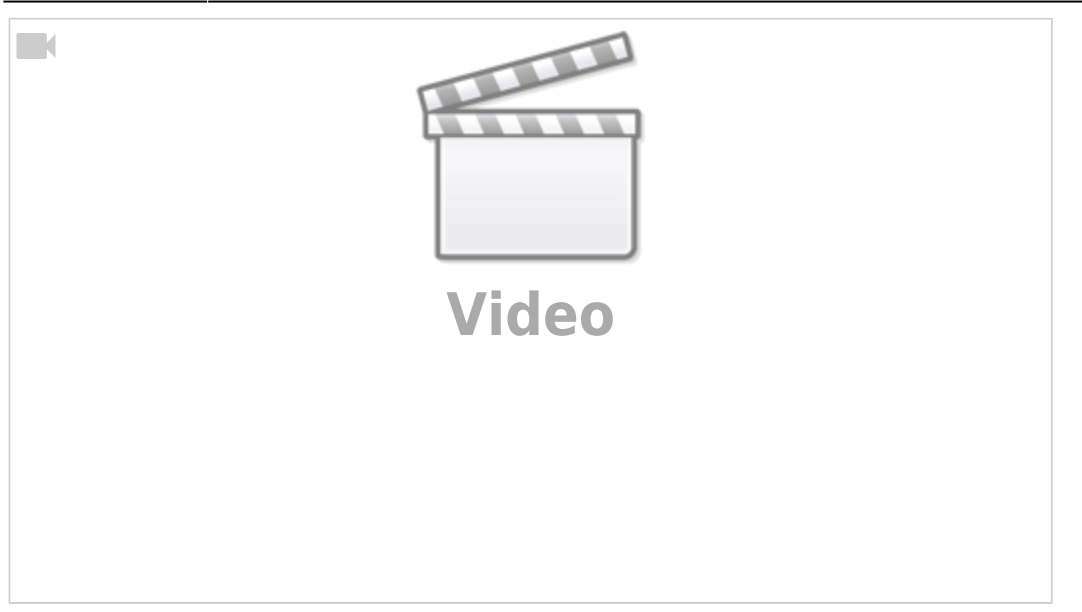

#### From: <https://www.wiki.hedingen.schule/> - **Wiki der Schule Hedingen**

Permanent link: **[https://www.wiki.hedingen.schule/doku.php?id=ipad\\_grundfunktionen:pdf\\_erstellen](https://www.wiki.hedingen.schule/doku.php?id=ipad_grundfunktionen:pdf_erstellen)**

Last update: **2023/09/03 20:35**